https://www.100test.com/kao\_ti2020/543/2021\_2022\_\_E5\_8E\_9F\_ E6\_9D\_90\_E6\_96\_99\_E8\_c42\_543921.htm

 $\frac{1}{\sqrt{1-\frac{1}{\sqrt{1-\frac{1$ 

 $1$ 

 $\mathcal{Z}$ 

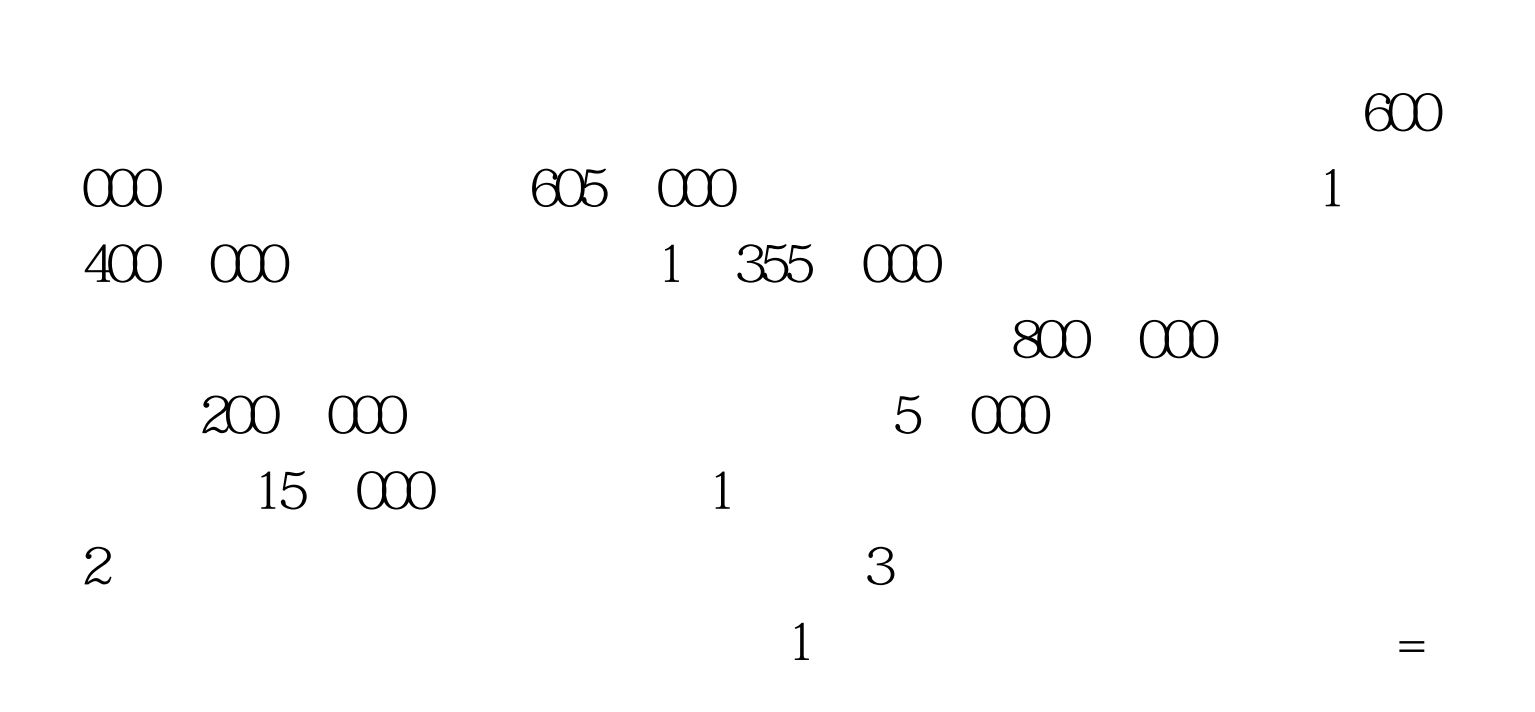

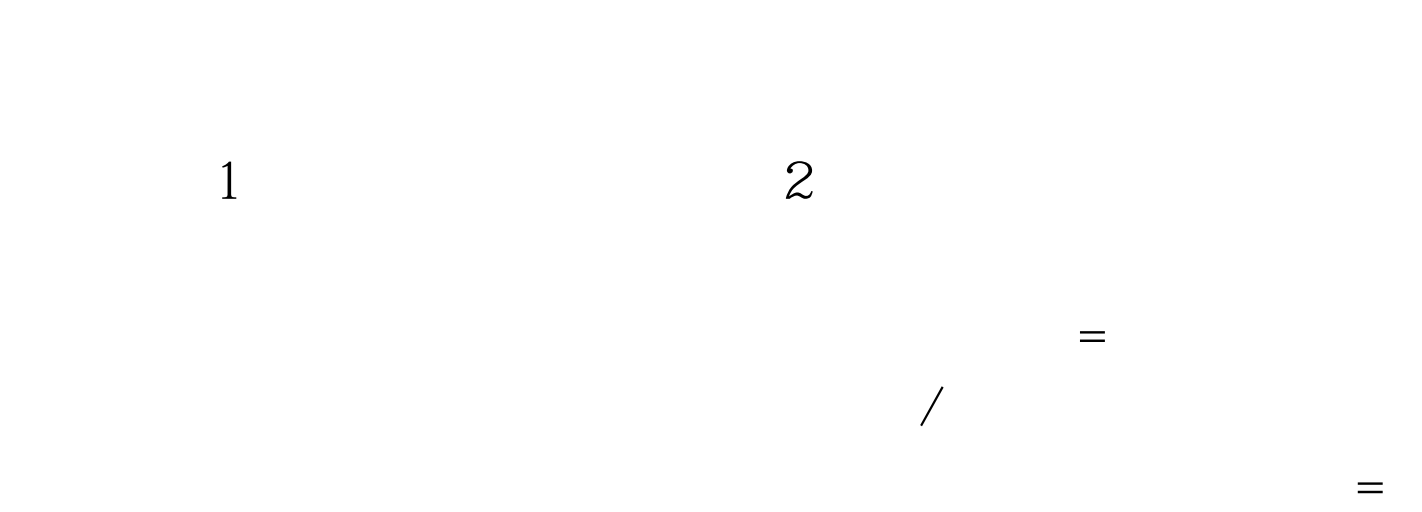

 $\times$ 

 $4\,$ 

〔(605,0006,000,000) (1,355,0001,400,000)〕/  $600,0001,400,000$   $=2\%$  2  $800$  000  $200$  000  $5$  000  $15$  000  $1020$  000  $3$ 16  $\infty$ 4,000 1,000 3,000 204,000  $\,1$ 异物的结构, (2)

 $\lambda$  ) and  $\lambda$  (i.e. ) and  $\lambda$  (i.e. ) and  $\lambda$  (i.e. ) and  $\lambda$  (i.e. ) and  $\lambda$  (i.e. ) and  $\lambda$  (i.e. ) and  $\lambda$  (i.e. ) and  $\lambda$  (i.e. ) and  $\lambda$  (i.e. ) and  $\lambda$  (i.e. ) and  $\lambda$  (i.e. ) and  $\lambda$  (i.e. ) and  $\lambda$  ( , and  $\frac{a}{2}$  , and  $\frac{a}{2}$ 

 $\times$   $\times$   $\times$  $100Test$ www.100test.com